## Was wir tun können ... https://waswirtunkoennen.jetzt/

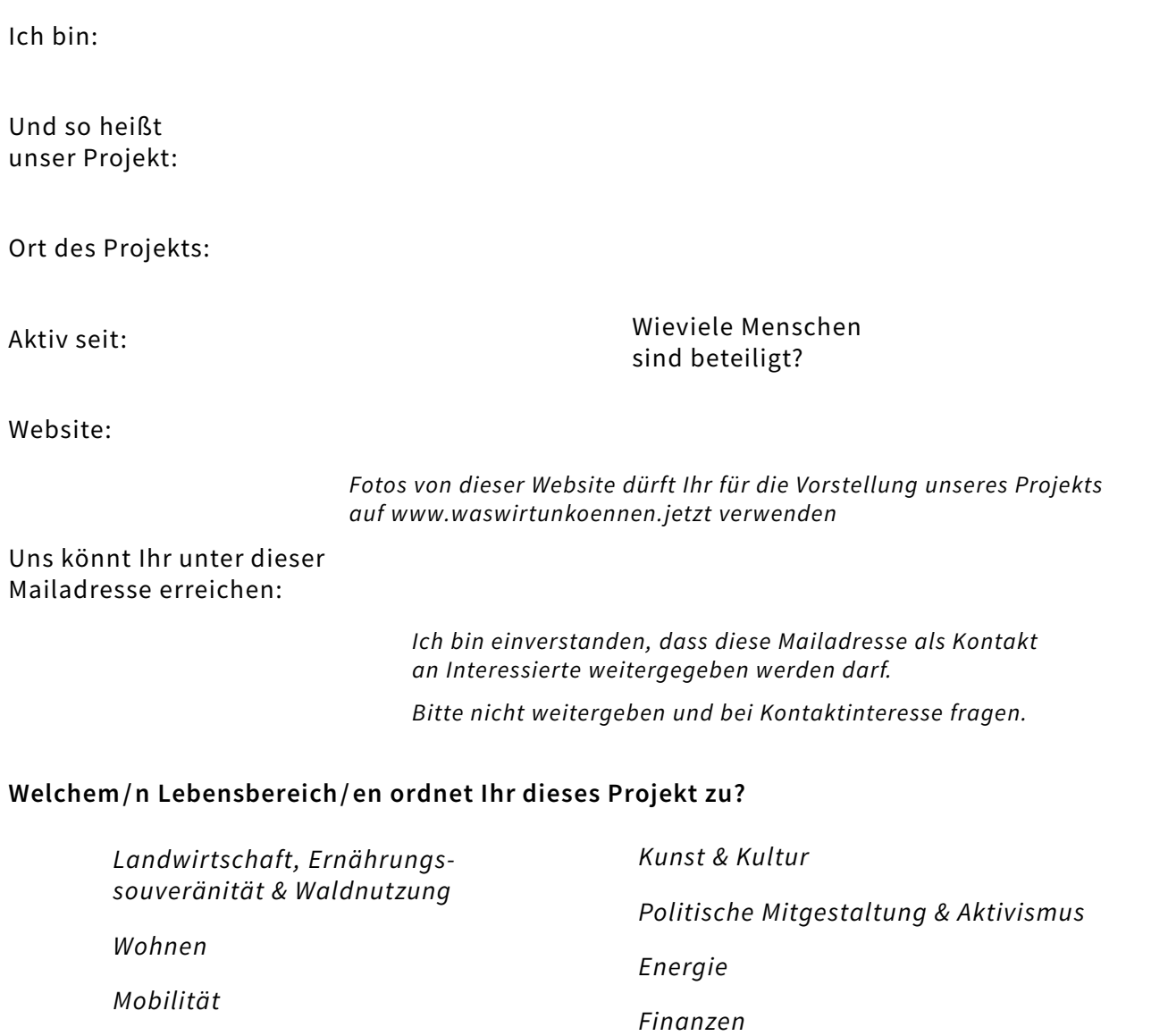

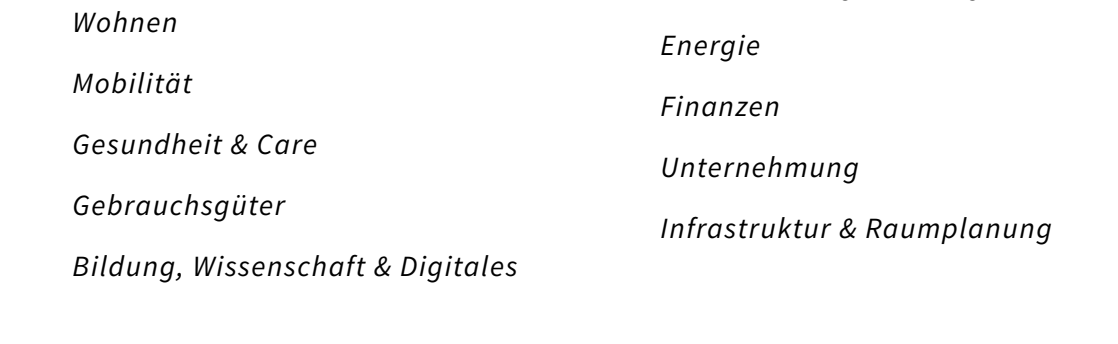

## Wie ist Euer Projekt räumlich einzuordnen?

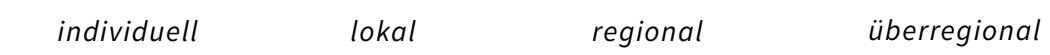

Was ist Eure Vision und Ziel? Und was hat Euch dazu bewegt das Projekt anzustoßen?

## Was wir tun können …

Was hat sich dadurch für Euch persönlich & / oder die Gesellschaft verändert?

Welche Ressourcen & Faktoren waren bei der Gründung wichtig? Welche Stolpersteine gab es & was wäre für die Gründung wissenswert & hilfreich gewesen?

Wo seht Ihr Euch auf den drei NOW-Wegen? Also Marktkonkurrenz abbauen, Demokratie ausbauen & / oder Commons aufbauen? https://now-net.org/

Interessierte können das Projekt so unterstützen / bei dem Projekt mitmachen:

## Was wir tun können …

Wo werdet Ihr Euren Ansprüchen nicht gerecht?

Zukunftsmalerei: Wie könnte der Lebensbereich, in dem Ihr Euch engagiert, in 10-20 Jahren bestenfalls aussehen?

Platz für mehr … :-)

Danke, dass Ihr Euer Projekt mit uns teilt!

Füllt alle Felder aus, bei denen Ihr Euch angesprochen fühlt. Falls Ihr eine Frage vermisst, nutzt gerne ein anderes Feld oder schreibt uns eine Mail.

Das ausgefüllte PDF und wenn möglich 2-3 Fotos bitte per Mail an: waswirtun@posteo.de